Write responses to following on separate paper. Computers may be used during the second half.

1. Explain what the following program does:

```
\#include \langleiostream\rangleusing namespace std;
3 \mid \text{int } \text{main}() \midint num;
      float sum=0, term=1;
      cout << "Enter the number:";
      \text{cin} \gg \text{num};for (int n=num; n > 0; n / = 10) {
          int digit = n \% 10;
         sum \neq digit * digit * digit;
11 }
      if (sum == num)13 cout \ll "This is an Angstrom number" \ll endl;
      e l s e
|15| cout \ll "This is not an Angstrom number" \ll endl;
   }
```
- 2. This problem has three parts:
	- (a) Create a Time class that stores a time as a single number of type time t (this is just another name for a certain type of integer). The constructor should take one argument – the initial value to set the internally stored time to. This argument should have a default value of time(0) (the time function is defined in the  $C++$  Standard Library header (ctime). Also create a getter function for the time stored in Time objects, and a setter function to allow changing the time the Time object stores later on.
	- (b) Rewrite the constructor to use the member initializer syntax instead of an assignment statement.
	- (c) Write a driver with main() to test your class, producing user dialog on the console like this:  $tNow = 1544552083$ The time is now 17 Enter a new value for time: 18 The new time is 18
- 3. Debug the following program, whose intent is clear enough. Include the entire fully functional program as your answer.

```
class member {
       int memberNum = 25;
       float memberPay;
  public
       void Input (\text{cin} \gg \text{memberNum} \gg \text{ memberPay});
       void Output;
  }
  int main() {
       Member mem;
\vert cin \gg mem.memberNum \gg mem.memberPay;
       cout << mem.memberNum << '\backslash t' << mem.memberPay;
12 }
_{14} void Output : : Member () {
       cout << mem.memberNum << ' \t ' << mem.memberPay;
16}
```
- 4. Fill in the blanks in each of the following statements:
	- (a) A base class's members can be accessed only in the base-class definition or in derivedclass definitions.
	- (b) A base class's members are accessible within that base class and anywhere that the program has a handle to an object of that base class or to an object of one of its derived classes.
	- (c) A base class's protected access members have a level of protection between those of public and access.
- 5. Define an Array class that expands the functionality of  $C++$  arrays. Show how you would split your definition into an Array.h file and an Array.cpp file.

The class should contain one data member that is a pointer to a dynamically allocated array of integers, and an integer that stores the current size of the array. The size integer should be const – it should not be changeable after the class constructor is called.

The class should have 3 constructors: one that takes just a number of elements to allocate (initializing them all to 0), another that takes a number of elements and an array of initial elements, and a copy constructor that allocates a new array of the same size as the Array that is being copied, and then copies the elements one by one.

Define 4 member functions: getLength() to return the number of elements in the Array; getElement(int n) to take an integer n and return a modifiable reference to the  $(n+1)$ st element of the array; another getElement() function that is declared const and returns a non-modifiable reference; and a print() function that takes a separator string and prints the elements one by one separated by the separator string. (For instance, myArray.print("\n") should print the array elements with newlines between each pair.)

Also define a destructor to deallocate the memory that was allocated to the internal array when the Array object is destroyed.

You do not need to define a main function that actually uses this class, but it will presumably be useful for testing purposes to try creating a few Array objects and manipulating them.

Note: Problems 6,7,8 and 9 on the next page go together.

6. Write a function createFile(ofstream& ofs, vector<string>);to store text files and call it twice in a main() function to create two text files file1.txt and file2.txt. Store the following content in these two text files: Starter code:

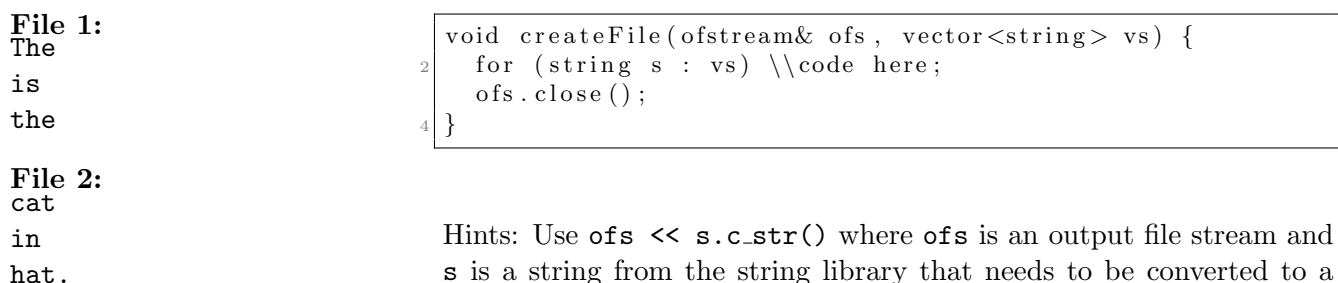

c-string to be inserted into the output file stream.

7. Create another function, mergeFiles(ifstream& ifs1, ifstream& ifs2, ofstream& ofs), to write to a third text file file3.txt, which will then contain the text of file1.txt merged with that of file2.txt in the following way:

The cat is in the hat.

To do this, create 3 separate objects–2 in input mode and one in output mode. You will also have to use conditional statements to check for the ends of files.

8. Now create addToFile(ofstream& ofs) to allow the the user to append some text to the end of file3.txt existing text file. Get user input one line at a time and query the user after each entry as to whether or not they want to append more text. The console might look like this:

Enter a string to add to the file: But that's a dog's hat! Do you want to add some more text? Y/N: y Enter a string to add to the file: Which can only spell trouble... Do you want to add some more text? Y/N: y Enter a string to add to the file: with a capital 'T'. Do you want to add some more text? Y/N: n

After which file3.txt would contain

The cat is in the hat. But that's a dog's hat! Which can only spell trouble...with a capital 'T'.

- 9. Finally, count and print:
	- (a) The number of occurrences of a user-specified letter in your file FILE3.TXT.

Enter a string to add to the file: But that's a dog's hat! Do you want to add some more text? Y/N: You can't get in that! Enter a string to add to the file: Do you want to add some more text? Y/N: n Enter a character to count in file3.txt: t There is/are 11 instance(s) of the character t in file3.txt.

(b) The number of occurrences a user-specified string in your file file3.txt (You can use the strcmp() function of the string library here, or compare using string objects, with which you can use the == operator).